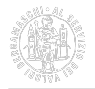

# **Visure per la PA**

Verifiche delle Pubbliche Amministrazioni sulle autocertificazioni.

#### Enti pubblici

Secondo quanto stabilito dall'art. 15 della legge 12 novembre 2011 n. 183, le Pubbliche Amministrazioni devono ottenere autonomamente le informazioni necessarie a controllare la veridicità delle dichiarazioni sostitutive ricevute da imprese e persone relativamente ai dati contenuti nel Registro delle Imprese.

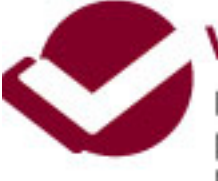

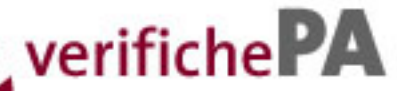

Il servizio delle Camere di Commercio per le Pubbliche Amministrazioni per la verifica dell'autocertificazione d'Impresa per acquisire tali dati le

Pubbliche Amministrazioni interessate sono, pertanto, invitate a registrarsi al portale [verifichePA](https://verifichepa.infocamere.it/) [1] sottoscrivendo, per via telematica, la convenzione disponibile sul sito stesso. Con le credenziali d'accesso, ottenute al termine della registrazione, sarà possibile accedere gratuitamente alle seguenti informazioni e funzionalità:

- o ricerca imprese;
- documento di verifica Autocertificazione Imprese;
- elenchi PEC (posta elettronica certificata).

Sono da intendersi **completamente sostitutive dei servizi finora garantiti dagli uffici camerali alle amministrazioni richiedenti**.

A partire dal 16 aprile 2014 il Documento di Verifica di Autocertificazione è stato arricchito dalla eventuale dichiarazione dell'assenza di procedure concorsuali in corso o pregresse.

È attivo un **servizio di assistenza telefonica**, al numero **06-64892900**, a cui le Pubbliche Amministrazioni possono rivolgersi per informazioni e supporto (ved. anche "**Manuale abilitazione verifiche PA**" nel par. Manualistica).

#### Richiesta di certificati con "dicitura antimafia"

Non è possibile ottenere certificazioni con "dicitura antimafia" dal sito web verifichePA. Dal 13 febbraio 2013, in base a quanto previsto dal d.lgs. n. 159/2011 così come modificato dal d.lgs. n. 218/2012, le Pubbliche Amministrazioni ed i Concessionari di pubblici servizi devono chiedere la verifica delle dichiarazioni sostitutive in merito all'antimafia esclusivamente alla Prefettura come chiarito dal Ministero dell'Interno con circolare dell'8 febbraio 2013.

### Gestori di Pubblici Servizi

In attesa delle risposte ai quesiti posti da Unioncamere ai Ministeri dello Sviluppo Economico e per la Pubblica Amministrazione e la Semplificazione, tesi a chiarire in particolare la modalità di erogazione dei certificati ai gestori di pubblici servizi, la procedura in essere è la seguente.

Le visure saranno rilasciate su richiesta motivata, comprendente l'indicazione puntuale del procedimento di riferimento, da inoltrare tramite PEC all'indirizzo cciaa.bergamo@bg.legalmail.camcom.it. Saranno evase esclusivamente le richieste relative a posizioni iscritte nel Registro imprese tenuto dalla Camera di commercio di Bergamo. Le risposte saranno evase non oltre il termine di 30 giorni, così come previsto dall'art. 72 del Decreto del Presidente della Repubblica n. 445/2000 e successive modifiche e integrazioni.

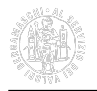

## **Contatti per assistenza**

Telefonare al numero 06 64892900. Per maggiori informazioni consultare la pagina [Contattaci](https://verifichepa.infocamere.it/vepa/contattaci.action) [2] di **verifichePA**.

**Manualistica [Manuale abilitazione verifiche PA \(pdf\)](https://www.bg.camcom.it/sites/default/files/contenuto_redazione/manualistica/files/rar_rim-manuale-abilitazione-verifiche-pa.pdf)** [3]

Siti correlati [verifichePA](https://verifichepa.infocamere.it/) [1]

Ultima modifica: Venerdì 12 Agosto 2022

### **Condividi**

**Reti Sociali**

**Quanto ti è stata utile questa pagina?** Select rating **Accord Accord Media:** 4 (1 voti)

Rate

**Source URL:** https://www.bg.camcom.it/registri/certificati-ed-elenchi/visure/visure-per-la-pa

### **Collegamenti**

[1] https://verifichepa.infocamere.it/

[2] https://verifichepa.infocamere.it/vepa/contattaci.action

[3] https://www.bg.camcom.it/sites/default/files/contenuto\_redazione/manualistica/files/rar\_rim-manuale-abilitazioneverifiche-pa.pdf